# **lists\_repeat**

#### Criar lista com item repetido

Cria uma lista com um item repetido uma determinada quantidade de vezes.

Observação

A lista inicia na posição 1 e não na posição 0.

## Parâmetros de Entrada

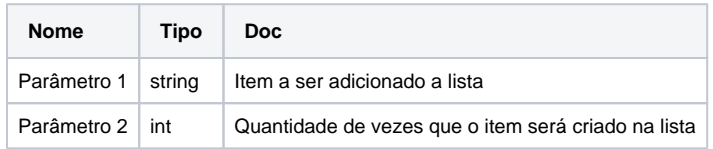

#### Retorno

Retorna uma lista.

### Compatibilidade

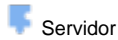

**Cliente** 

## Exemplo

A função RepetirItem utiliza o bloco **Criar lista com item repetido** para criar na variável "lista" uma lista com três textos, em seguida, [imprime](https://docs.cronapp.io/display/CRON2/text_print) o valor da variável "lista" no console a partir do evento ao clicar no [botão](https://docs.cronapp.io/pages/viewpage.action?pageId=172736552).

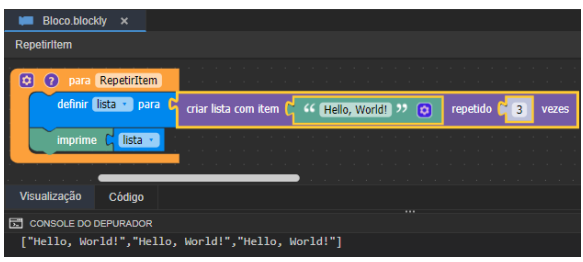

#### Sobre Listas

Uma lista é uma coleção que permite elementos duplicados e mantém uma ordenação específica desses elementos. Por essa característica, quando percorre-se uma lista, sabe-se que os elementos serão encontrados em uma ordem prédeterminada, definida na hora da inserção dos mesmos. Uma lista é uma alternativa a um array comum.

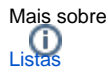